**炒股怎么知道是亏是赚,亏了多少,赚了多少?-股识吧**

**怎么看股票亏了多少钱-**

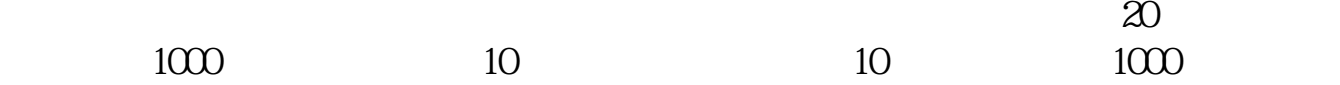

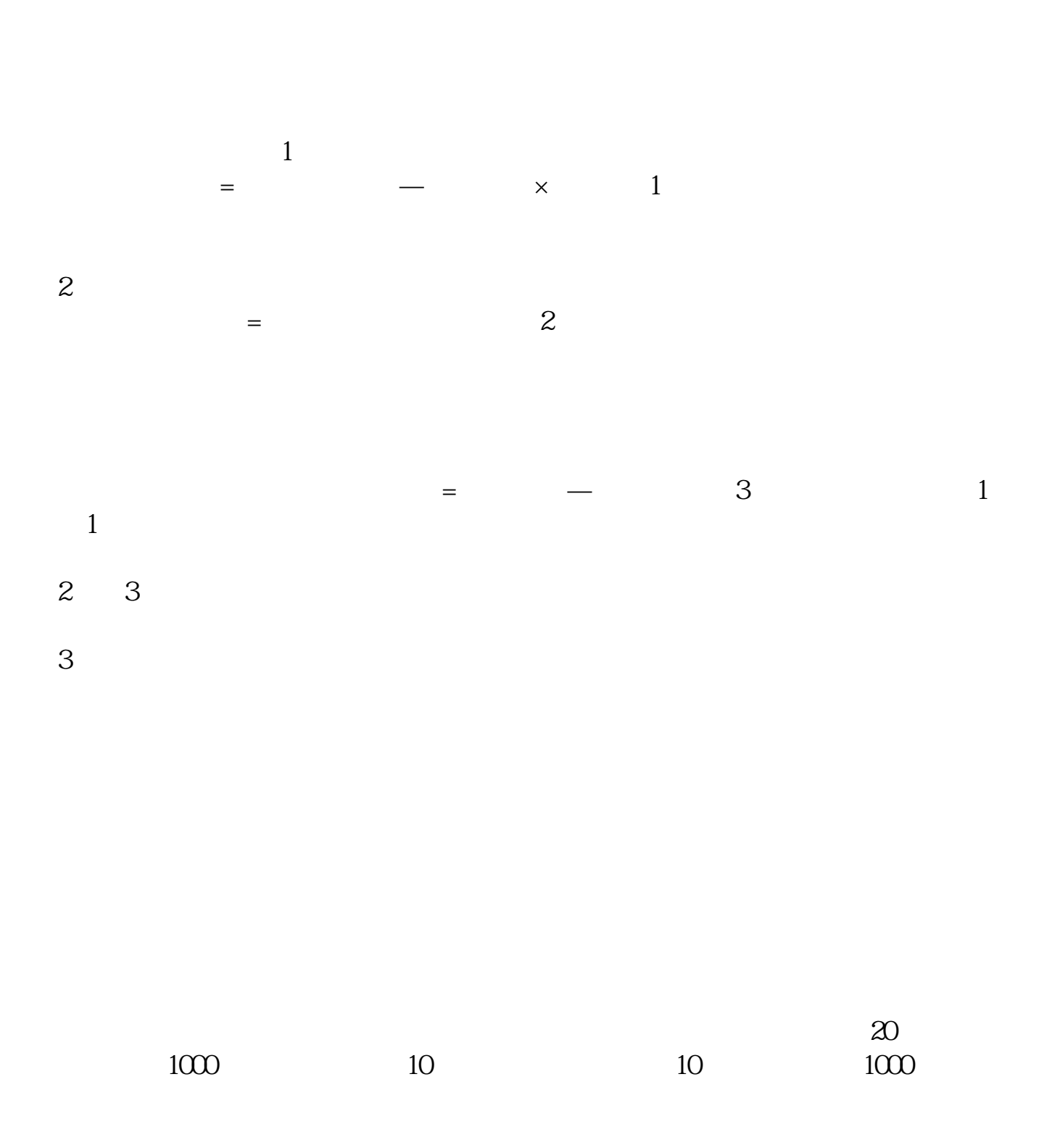

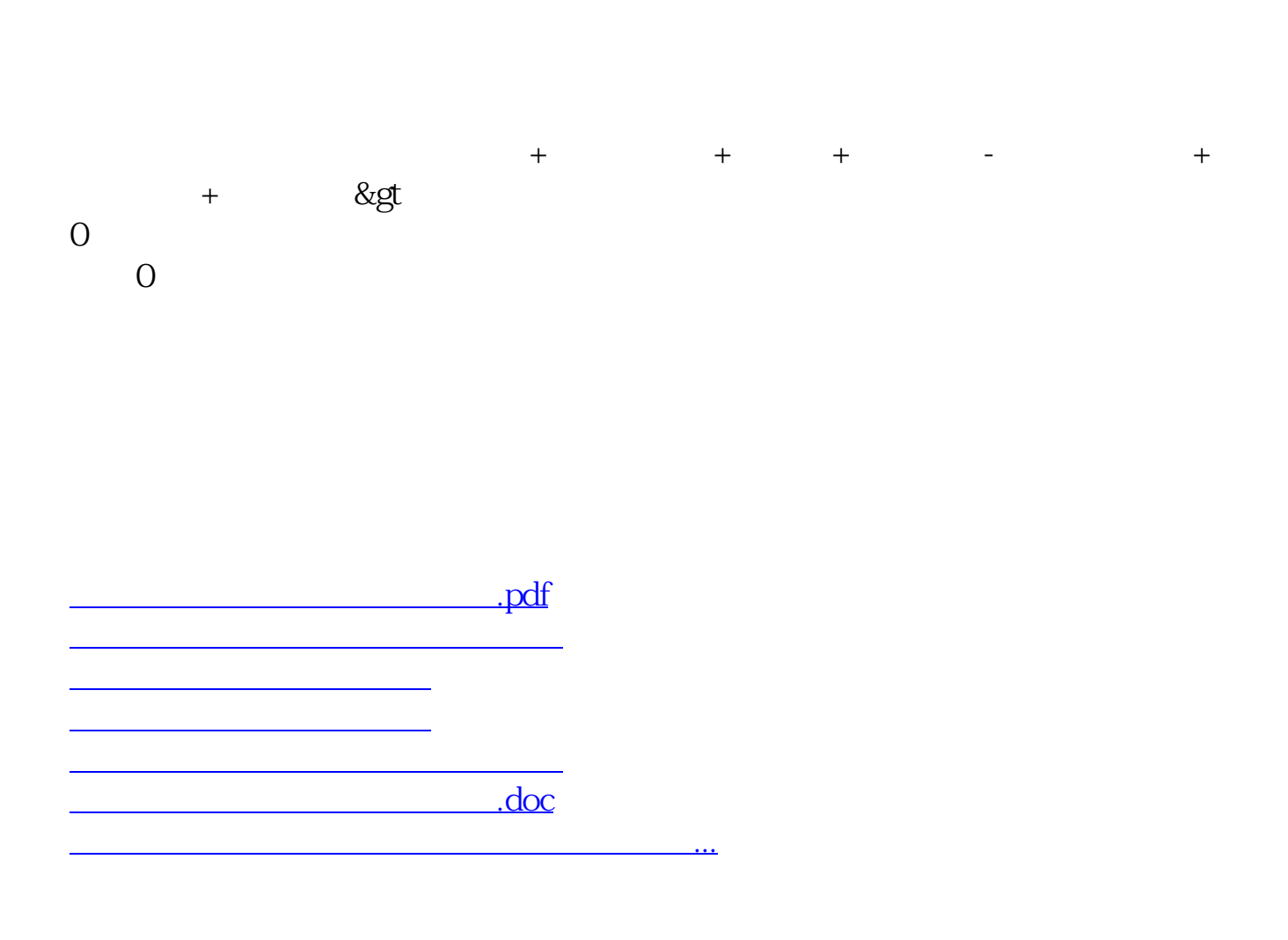

<https://www.gupiaozhishiba.com/read/23897734.html>